#### ====== Tool: **Open Broadcaster Software (OBS)**

#### **Konstenloses Programm für Bildschirmaufzeichnung und Streaming**

OBS ist ein kostenloses Programm um den Bildschirm aufzuzeichnen und/oder ins Internet zu streamen. Die Software wird unter der GNU General Public License 2 veröffentlicht und entwickelt.

[URL][https://obsproject.com/\[/url\]](https://obsproject.com/[/url])

#### **Kurzbeschreibung**

Hier folgt eine Kursbeschreibung des Tools.

# **Überblick**

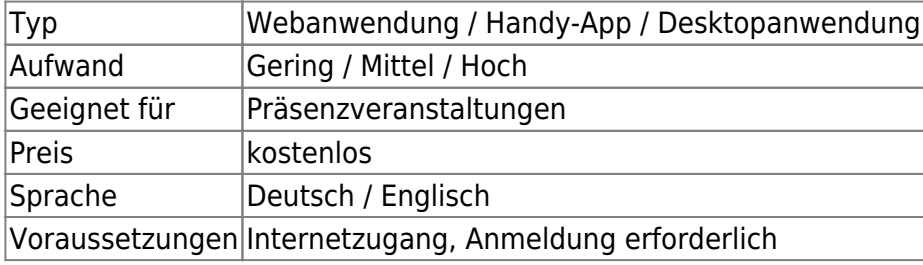

#### **Einsatzszenarien**

# **Weiterführende Links**

- $\bullet$  Link 1
- $\bullet$  Link 2

# **Erfahrungen**

Haben Sie dieses Tool ausprobiert? Falls ja, dann hinterlassen Sie hier doch einen kurzen Erfahrungsbericht und bewerten Sie wie gut Ihnen das Tool gefallen hat.

{(rater>id=1|name=tools:obs|type=rate|trace=user|headline=off)}

# **Siehe auch**

Wiki Digitale Lehre - https://blendedlearning.th-nuernberg.de/wiki/blendedlearning/

update: 2017/10/04 medienproduktion:obs https://blendedlearning.th-nuernberg.de/wiki/blendedlearning/doku.php?id=medienproduktion:obs&rev=1487093909 15:08

#### From:

<https://blendedlearning.th-nuernberg.de/wiki/blendedlearning/>- **Wiki Digitale Lehre**

Permanent link: **<https://blendedlearning.th-nuernberg.de/wiki/blendedlearning/doku.php?id=medienproduktion:obs&rev=1487093909>**

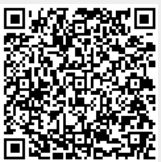

Last update: **2017/10/04 15:08**